## **Campagne 2023**

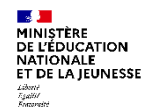

## **INSCRIPTION EN LIGNE par « montée de niveau » (hors affectation)**

**Réinscription des 5 e , 4<sup>e</sup> et 3 e**

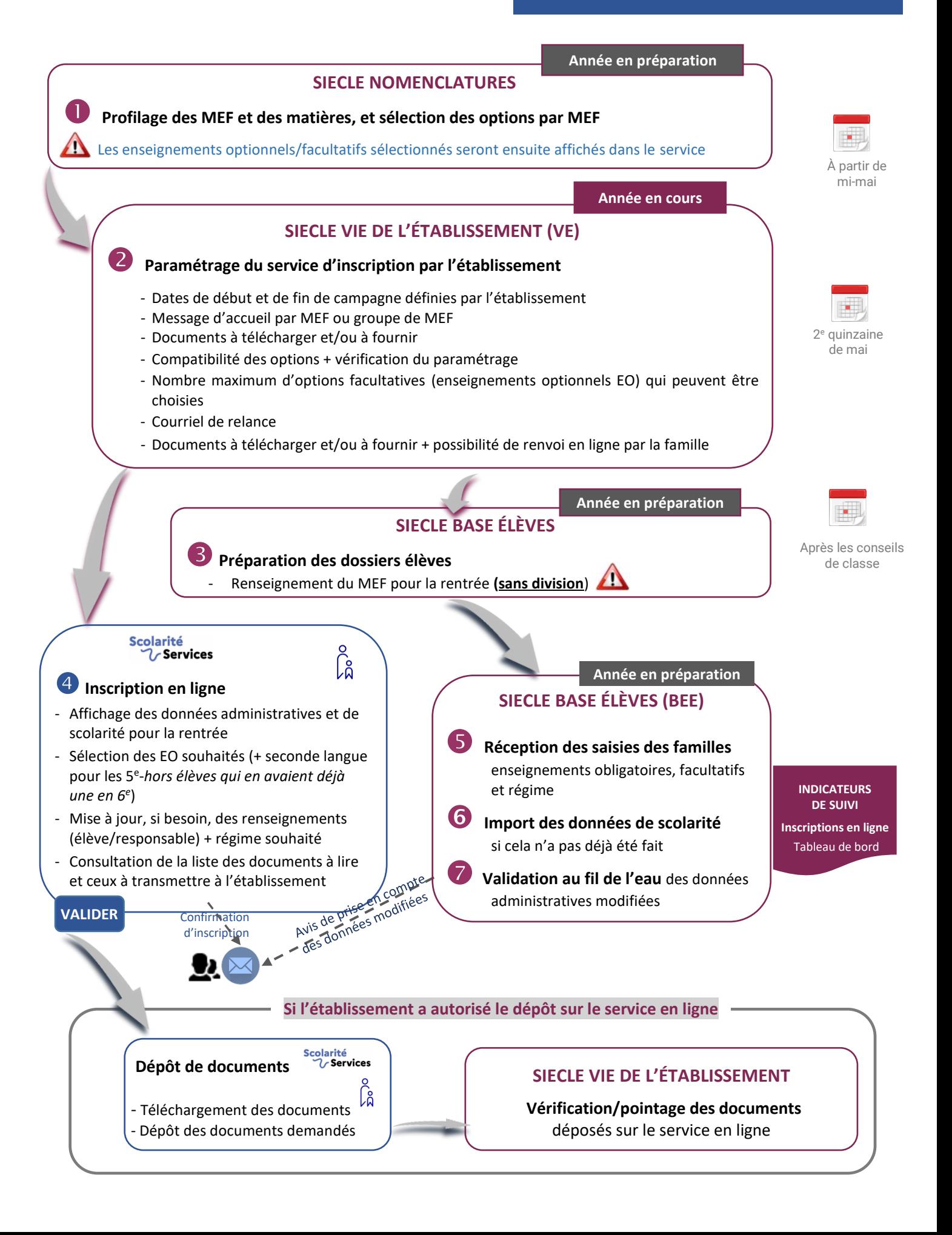